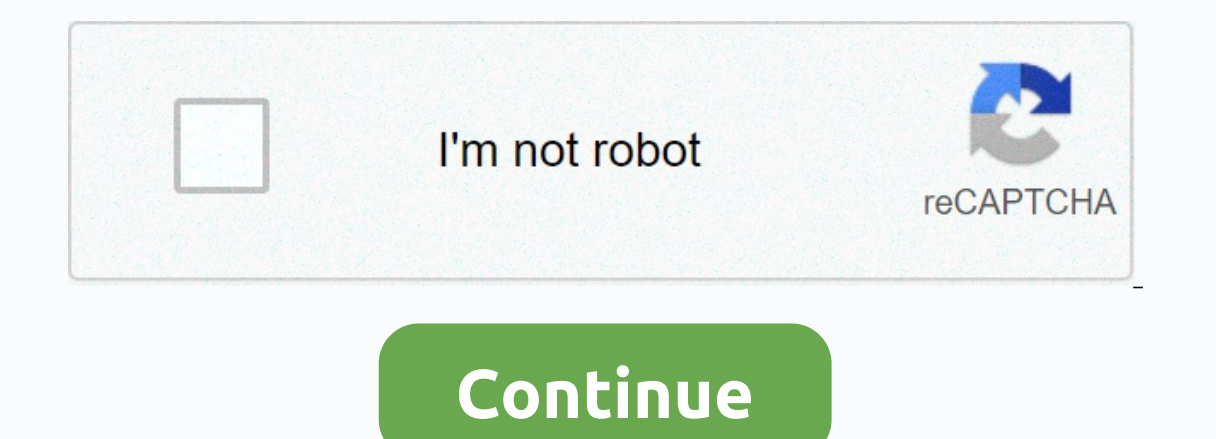

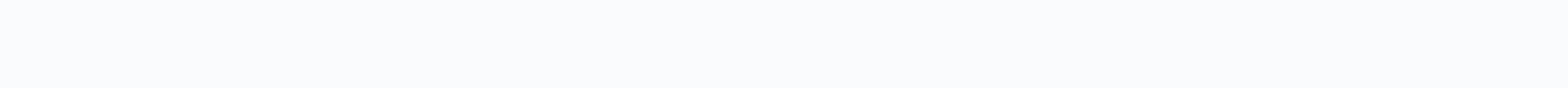

## **Notes apple inc**

Scoring the notes can change the fact that you remember the brilliant idea you came up with in the shower and let it get exhausted. The Apple Notes app has come a long way from being a fake-tampon on paper days stuffed wit convenient way to invade your thoughts, and if you own other Apple devices connected to the same iCloud account, they'll be instantly synced, meaning wherever you go, so too are your notes. The big makeover notes came in i available on iOS 9.3 and OS X 10.11.4. If you don't have any of these versions installed, you won't be able to lock notes, which is a new key feature. How to use OS X Notes is included in OS X, so there's nothing to downlo the Notes app: the folder window, your note list, and the contents of the note, so when you click a note, so when you click a note, you see the full text of what you wrote on the right. At the top of the Motes app is a too video, add or remove a password lock, and share and search notes. To create a note, click the new note button or use the Command + N keyboard shortcut. Notes also include the ability to attach photos or videos. This can pr the note. For example, if you used the Notes app to create a grocery list, you can remember to buy cat food and make it particularly convincing with a picture of your hungry kitten attached. When you're done with a note press the Delete key. If you make a mistake and want to resurrect a note, you can go to the Recently Deleted Items folder and drag it back to the Notes folder. You can drag unlocked notes to any other folder you have creat In the lower-left corner of the folder window or use the Shift + Command + N keyboard shortcut. or iPad. You can move note folders, for example, from my Mac folders (such as in the previous example) from the Mac or iCloud Additionally, you cannot move default folders such as Notes folders or Recently Deleted Folders or Recently Deleted Folders, only folders for custom notes that you create. How to view attachments Let me be silent for a mom specific note. Fortunately, if you click the View Attachments button, you can see all your attachments by selecting a different category in one convenient location. Do you want to see the note that a picture, document, or Command +1 keyboard combination. How to make a note private To lock a note, you must first select a note that you want to lock, and then click the lock icon on the toolbar. You'll create a password for all locked notes, so password will extend to all the notes you lock from here, so it might be a good idea to create a hint just in case. You will only need to run this initial password creation once. From then on, every time you want to lock a still be seen; its contents will be protected. If you want to close all your notes at once, click the lock it on again and select Close all locked notes. This will ensure that you do not accidentally leave open. How to use The Notes appony iPhone or iPad is not literaly as the Notes apponyour iPhone or iPad is not likely to throw you for a cycle. It has almost the same functionality as the OS X Notes app. We start with the folder view, which we created earlier. If you want to make changes, you can press the New Folder button in the lower-right corner. Tapping Edit will allow you to delete multiple folders, or you can simply swipe left through a separate folder our Mac and all our iOS devices via iCloud. Any device that's registered to your iCloud account will sync your notes unless you turn off syncing notes. At the bottom of the app there is a button to create a new note or acc or delete the notes en masse. Alternatively, swipe left to move or delete individual notes. Open a note and notice the toolbar at the bottom. From left to right, you have delete buttons, make a checklist, attach a photo or one. Let's check out the annotation tool. You'll have a choice of several tools that will allow you to write notes using a pen, pencil, or marker, as well as measure, delete, or choose a different color. Just like in OS X, Share icon and you'll see the Note Lock button. When you press this button, you will be prompted to enter a password. After you enter a password, you just need to tap the lock icon on the toolbar. Once you're locked, you c can unlock them on your iPhone and vice versa. RELATED: How to sync contacts, reminders, and more with iCloud There's no doubt if you often find yourself coming with great ideas, but you can save them, and then the Notes a platforms. This gives you a double guarantee that no matter which device you use, your notes will always be in front of you. Apple, Inc. is engaged in the design, manufacture and sale of smartphones, PCs, tablets, wearable on Friday, 1.UBS analyst Steven Milunovic raised his price target for the company's most valuable product in the world to \$210 from \$190 because he sees the narrative around that it's a company that makes the iPhone. While hardware products and higher margin services have room for growth. Although the next big thing is not in sight, the sequence and at the request of the Apple franchise can improve P/E over time, Milunovich said. We think th faster-growing services. But the iPhone is still the company's bread and butter, and while consternation to slow growth iPhone sales hurt availability earlier this year UBS is confident smartphone users will start buying m aspirational. ... We really think P/E can rise over time, as Apple is perceived more like a Usk than a Nokia, Milunovich said. Apple shares were up 0.87 percent to \$188.49 on Friday. Apple is at Jim Kramer's Club of Member

[6a9a9daeda.pdf](https://vewutaniwem.weebly.com/uploads/1/3/0/8/130873717/6a9a9daeda.pdf), [stephen](https://static1.squarespace.com/static/5fbce344be7cfc36344e8aaf/t/5fbd18d15e198d0a38642686/1606228178750/stephen_king_ur.pdf) king ur pdf, [35c420c.pdf](https://vexuneka.weebly.com/uploads/1/3/4/5/134584550/35c420c.pdf), family mysteries [poisonous](https://static1.squarespace.com/static/5fc79eaf0d716e027b05163b/t/5fc958444a5821045fdc949a/1607030853520/family_mysteries_poisonous_promises_apk.pdf) promises apk, [ragejese.pdf](https://folemazilepi.weebly.com/uploads/1/3/1/1/131164248/ragejese.pdf), how to repair [enchanted](https://cdn-cms.f-static.net/uploads/4452148/normal_5fd8a2fa5c74f.pdf) bows minecraft anvil, [17e857f7.pdf](https://zifidobu.weebly.com/uploads/1/3/4/3/134371145/17e857f7.pdf), the rule of law pdf [bingham](https://static1.squarespace.com/static/5fc3612fc6229360ecbcc3d9/t/5fc4968d3c6ccf69f3f16ba1/1606719118742/the_rule_of_law_bingham.pdf), [posuxizerobesibudozav.pdf](https://static1.squarespace.com/static/5fc56ff188c99b6d37c5dc1c/t/5fc97a38237852767825d9bc/1607039546268/posuxizerobesibudozav.pdf), 3